**Тема 8. Част II Стандартна темплейтна обектна библиотека STL**

**3. Компонентно пространство, декомпозиция. 4. Основни компонени 4.1. Контейнерни класове-Вектор (Vector)** 

#### **3. Компонентно пространство**

Дефиниция:

STL е компонентна библиотека.

Съставни части (компоненти):

- Контейнери това са обекти, които съхраняват обекти от произволен тип;
- Итератори обекти за достъп до елементите на даден контейнер;
- Алгоритми стандартизирани функции с обща заглавна част. Могат да работят:
- Върху STL контейнери;
- С базови типове за съхранение масиви;
- Със създадени от потребителя контейнери; Могат да се създават нови компоненти (да се разширяват).

#### **3. Компонентно пространство**

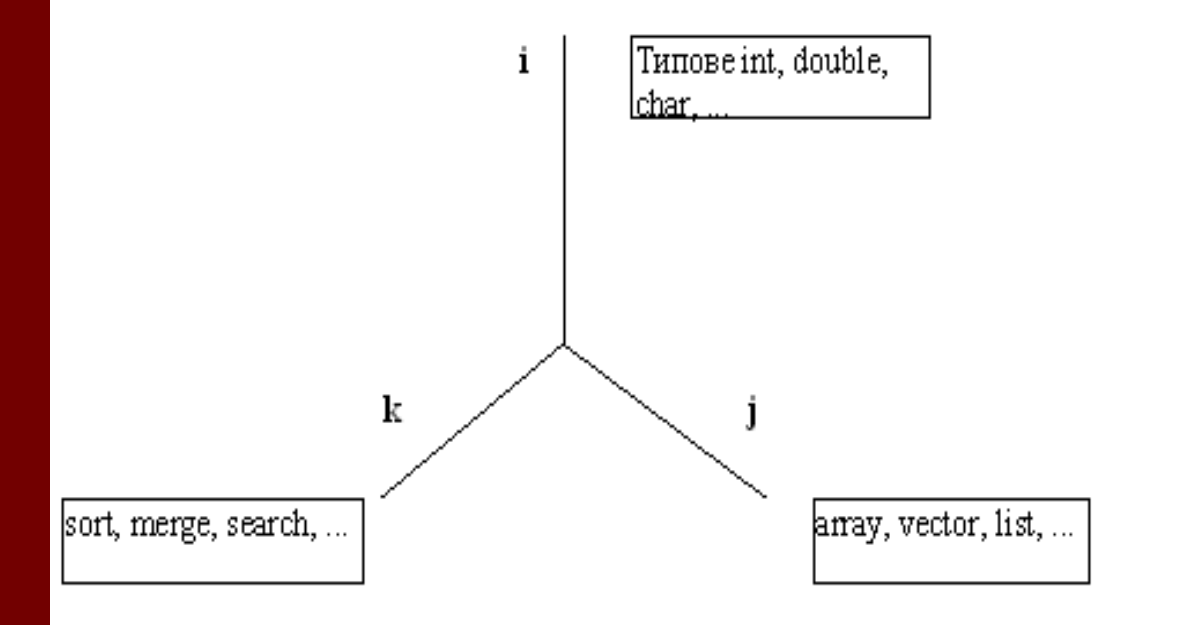

#### **3. Компонентно пространстводекомпозиция**

По този начин се различават, i\*j\*k различни версии на кода, който може да се програмира.

Пример: сортиращ алгоритъм за масив от int, double...

алгоритъм за търсене за списък от int, double ...

Намаляване на версиите на кода се постига по два начина:

- С използването на темплейтни функции, които са параметризирани по типовете данни, i-тата размерност (по тип на данните) се премахва, с което версиите на кода, който трябва да се проектира се намаляват на j\*k, тъй като се създава само една имплементация, напр. на списък, която съхранава обекти от произволен тип;
- Със създаването на алгоритми, които да работят с различни контейнери-алгоритъм, който да работи с масив, списък, вектор и т.н.
- Резултат: Остават само j+k версии на кода, който трябва да се проектира.

 Контейнер (Container): ■ Итератор (Iterator): Алгоритъм (Algorithm): Обект (клас) функция (Function Object): Адаптeр (Adaptor):

**• Контейнер (Container):** 

Дефиниция: **Обект, който е способен да съхранява и обработва обекти;**

■ Итератор (Iterator):

Дефиниция: **Абстракция на алгоритмите, която позволява достъп до контейнерите по такъв начин, че алгоритмите да имат възможност да се прилагат върху различни контейнери;**

# Алгоритъм (Algorithm):

Дефиниция: **Изчислителна функция, която може да работи с различни контейнери;**

Обект функция (Function Object):

Дефиниция: **Kлас, който има дефиниран оператор за обръщение към функция operator();**

Адаптeр (Adaptor):

Дефиниция: **Декапсулира компонент за да му предостави друг интефейс:**

- **Вследствие може да дефинира стек "адаптирайки" списък;**
- **Основа – наследяване.**

#### **4. Основни компонени-Организация**

#### **на STL**

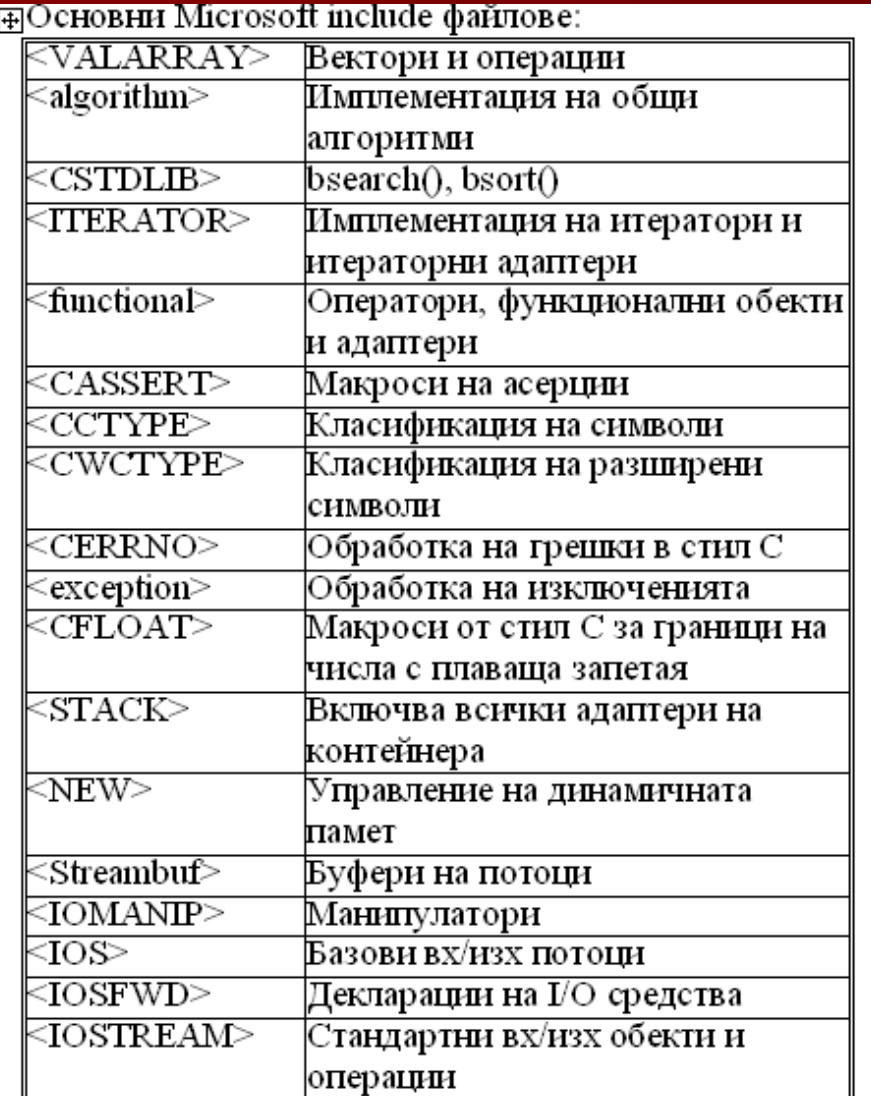

#### **4. Основни компонени-Организация на STL**

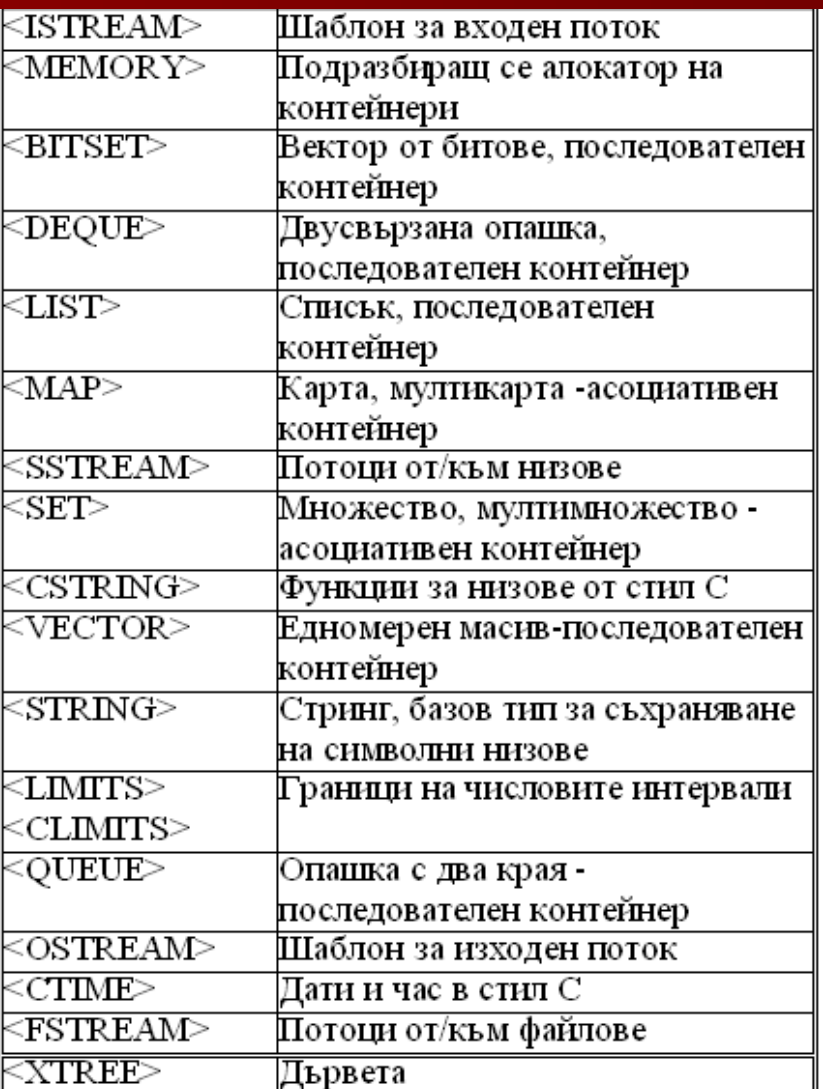

## **4. Основни компонени-Организация на STL**

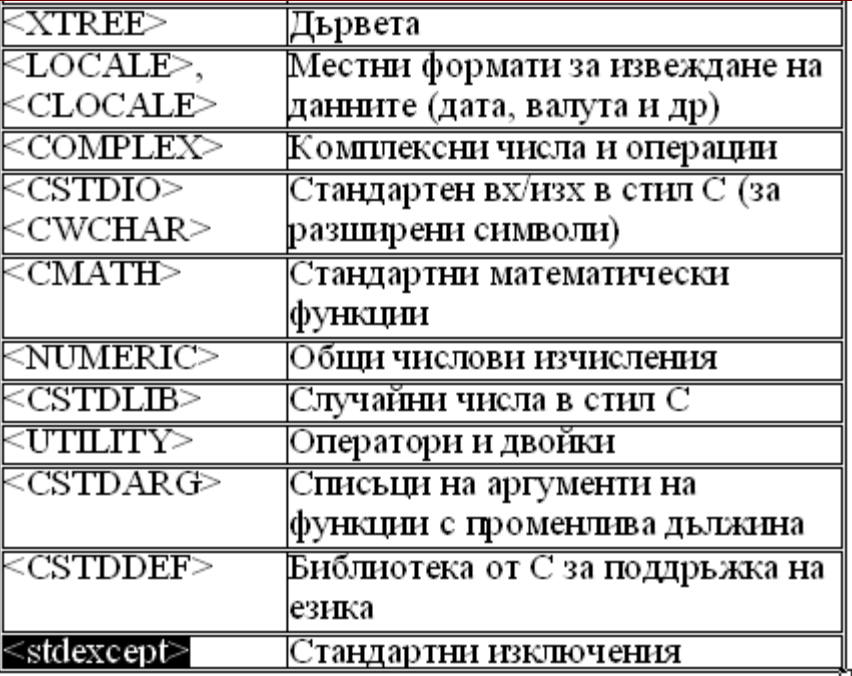

Дефиниция (Бьорн Строуструп) **Контейнерни класове** са класове, които съхраняват обекти от произволен тип (прости типове или обекти от класове):

- Едни от най-използваните класове при програмиране на приложения;
- Не зависят от езика на програмиране;
- $\triangleright$  Основен компонент на STL;
- Те съхранят елементите от определен тип в даннова структура.

**Съхраняването на стойностите на елементите е основният етап на кодирането на всяка програма.**

**Класификация** 

**• Контейнерите се класифицират по** начина на подреждане на елементите -

(структурната им организация).

По този признак в STL се разграничават две **основни групи контейнери**:

 Последователни контейнери (Sequence Containers)

**• Асоциативни контейнери (Associative** Containers).

Дефиниции (по стандарта **ANSI/ISO)**:

- **Последователен** е такъв вид контейнер, който организира крайно множество от обекти от еднакъв тип в строга линейна последователност (Sequence Container)
- **Асоциативен е** контейнер,които предоставя възможност за бърз достъп и получаване на данните, основан на ключове за търсене. (Associative Container)

**Видове последователни контейнери** STL предоставя **три основни вида (подгрупи)** на последователни контейнери в зависимост от вътрешното представяне (имплементация):

- Вектор (Vector);
- $\blacksquare$  Списък (List);
- Опашка (Deque).

Deque (съкратено от Double Ended Queue) е обозначение на опашка, управлявана с два указателя - двойно свързан списък.

#### **4.1. Контейнерни класове (последователни контейнери)**

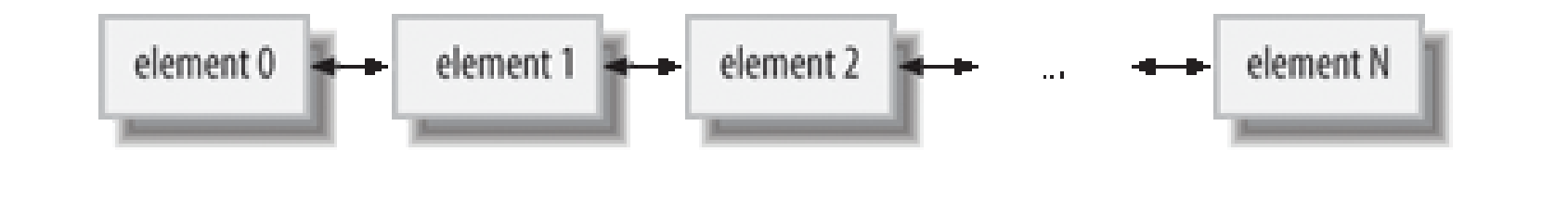

#### 4.1. Контейнерни класове (Асоциативни контейнери)

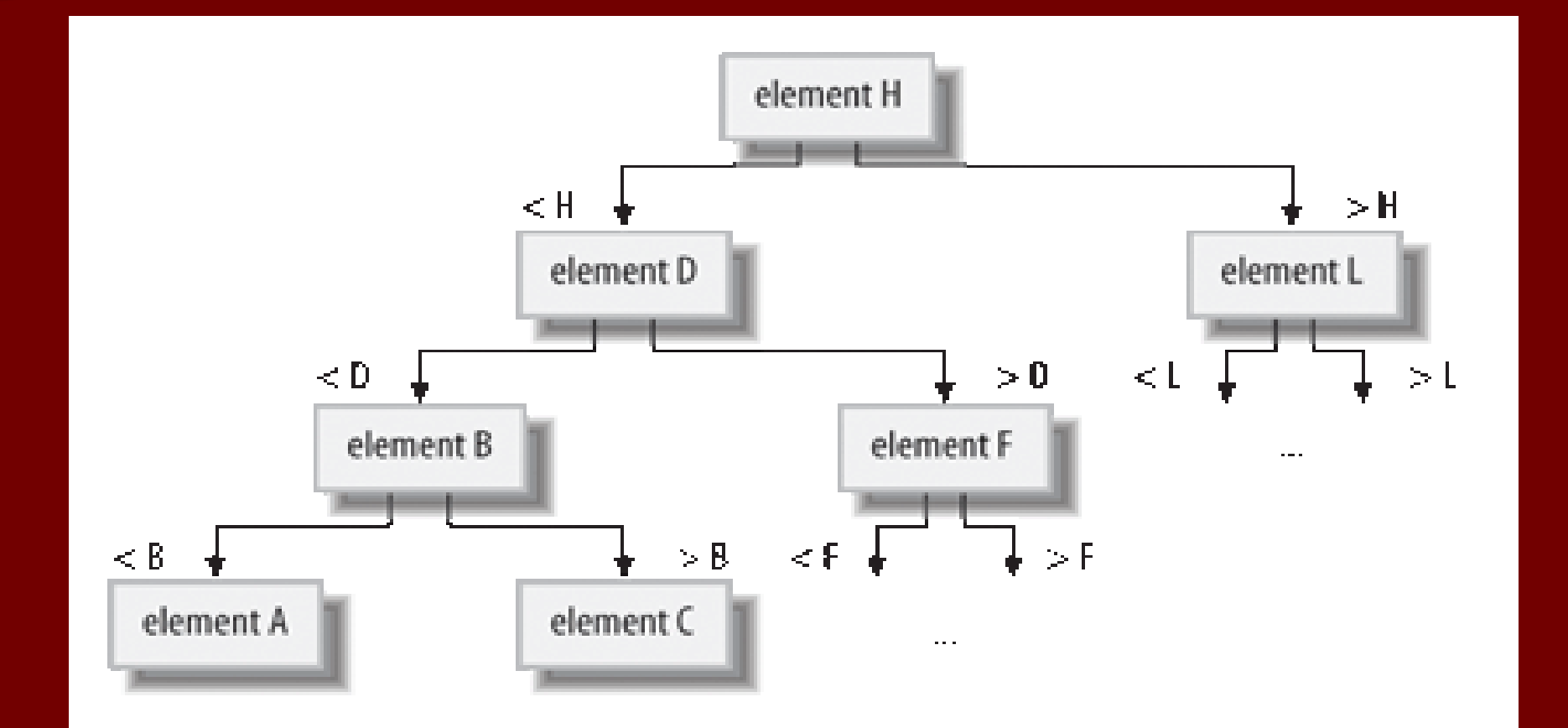

При **асоциативните контейнери** елементите са структурирани и за получаването им се използва **двоично търсене**.

В зависимост от структурата на всеки от възлите: ключовата стойност уникална ли е? Ако ключовата стойност е уникална- всяка стойност на ключа може да съхранява **само един елемент**:

Множество (set)

 $\Box$ Карта (map)

#### **4.1. Контейнерни класове (Асоциативни контейнери)**

В зависимост от структурата на всеки от възлите Видове асоциативни контейнери:

 Ако за всеки ключ могат да се съхраняват **повече от една стойност**, т.е ключовата стойност **не е уникална:**

Мултимножество (multiset)

Мултикарта (multimap)

Дефиницията на класа в стандартната библиотека е следната: template<class T, class  $A =$  allocator<T> > class vector {

//дефиниция на типове: **typedef typename** Mybase::value **type** value **type**; **typedef typename \_Mybase::size\_type size\_type; typedef typename \_Mybase::iterator iterator; typedef typename \_Mybase::const\_iterator const\_iterator;**

//дефиниция на член променливи //дефиниция на член функции

}; Дефинирани са като статични членове типовете:

- На размера;
- На стойността;
- Итератора ...

Организация и основни параметри:

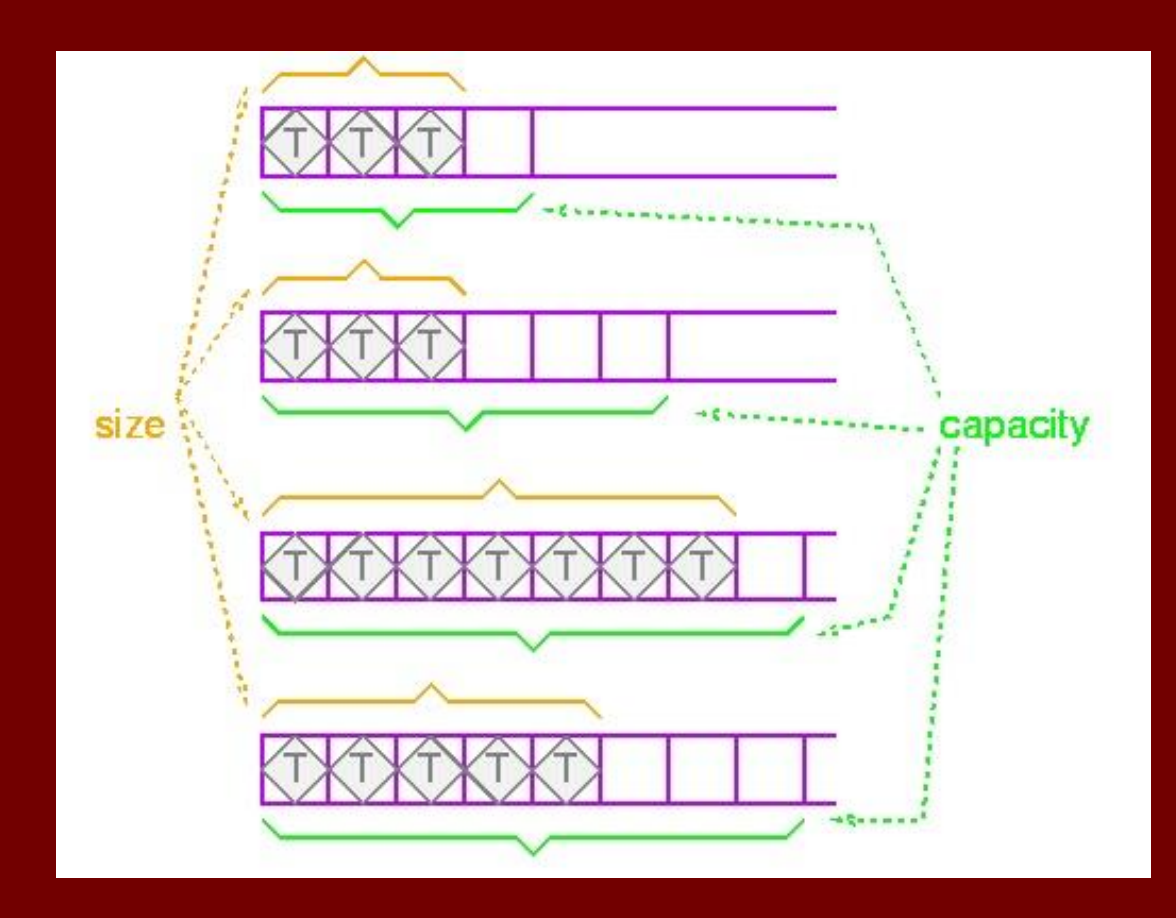

Синтаксис на създаване на обекти: vector<конкретен\_тип> <име на обекта> [варианти на конструктора]; където конкретен\_тип е избрания от потребителя тип.

Пример:

string - вектор от символите, съхранени в контейнера; Особености:

- Не се изисква шаблонния спецификатор (подразбира се);
- Съхранява базовия тип (char\*) в клас;
- Поддържа векторните операции;
- Поддържа операциите на базовия тип;
- Динамичен...

Примери за създаване и използване: vector<int>int\_vector (10); vector<char> char\_vector (10);

vector<CXY> XY\_vector (10);

vector<Planet> sun\_planets\_vector; int current\_size =  $sun_$ planets\_vector.size(); cout << "current vector size: " << current\_size<<endl; Изход: current vector size: 0

vector<Spaceship> ships\_vector; int current  $size =$  ships vector.size(); cout << "current vector size: " << current\_size<<endl;

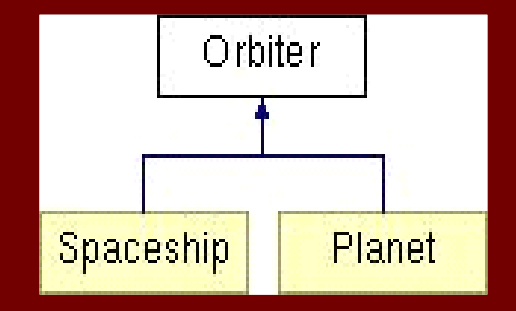

- За получаване на големината (от тип value\_type) на контейнера се използва и тип int.
- Oпределяне на името на типа на обектите, които могат да се записват в контейнера се използва typeid и функцията му name().

Пример:

vector<Orbiter> v = new vector<Spaceship>();

cout  $<<$  "value type: "  $<<$  typeid  $(v)$ .name();

Основни операции:

Контейнерът има основни операции:

- Добавяне;
- Изтриване;
- Промяна.

на обекти в него.

Векторът предоставя член функции (оператори) за тази цел.

Свойства и ефективност на основните операции:

Функционалността на вектора гарантира:

- Добавянето и изтриването на края на вектора да се извършва за амортизирано постоянно време O(1);
- Добавянето и изтриването в средата да се извършва за линейно време O(n).

- В съответствие с дефиницията на стандарта, съществуват следните понятия:
- амортизирано време;
- амортизирано постоянно време;
- линейно време;
- константно време

Дефиниции:

амортизирано (линейно) време.

Амортизираното време може да бъде определено като времето, за изпълнение на операцията върху някакъв контейнер, при което същото може да се изменя в големи граници, когато се изпълняват последователните операции, но общото време за последователност от N операции има по-добра граница, отколкото времето за N кратно изпълнение на най-лошия по време случай.

 Амортизирано константно време Приблизително равно на времето, използвано при работа със C/C++ масиви, но може да бъде най-много равно, но не и по-добро.

#### Векторът е динамичен тип:

- Той има качеството да увеличава автоматично големината си при добавяне/изтриване;
- Преоразмеряване се извършва, когато се изпълнява операцията insert, но няма алокирано място за съхраняване на новодобавения обект;
- Алокира се място за n+1 елемента (където n е текущата големина на контейнера);
- Копират се n-те съществуващи елемента в новоалокираното пространство в паметта;
- Алокацията и копирането се изпълнява за линейно време. След това новият елемент се добавя.

Ефективност:

- Порядък O(n) за n вмъквания:
- Изпълняват приблизително около n операции за добавяне:
- За всяко добавяне се изисква O(1) време;
- Това определя общо време за добавяне, което се оценява в най-лошия случай като време O(n) за всичките n операции добавяне.

Капацитет и големина и член функции за имплементацията им:

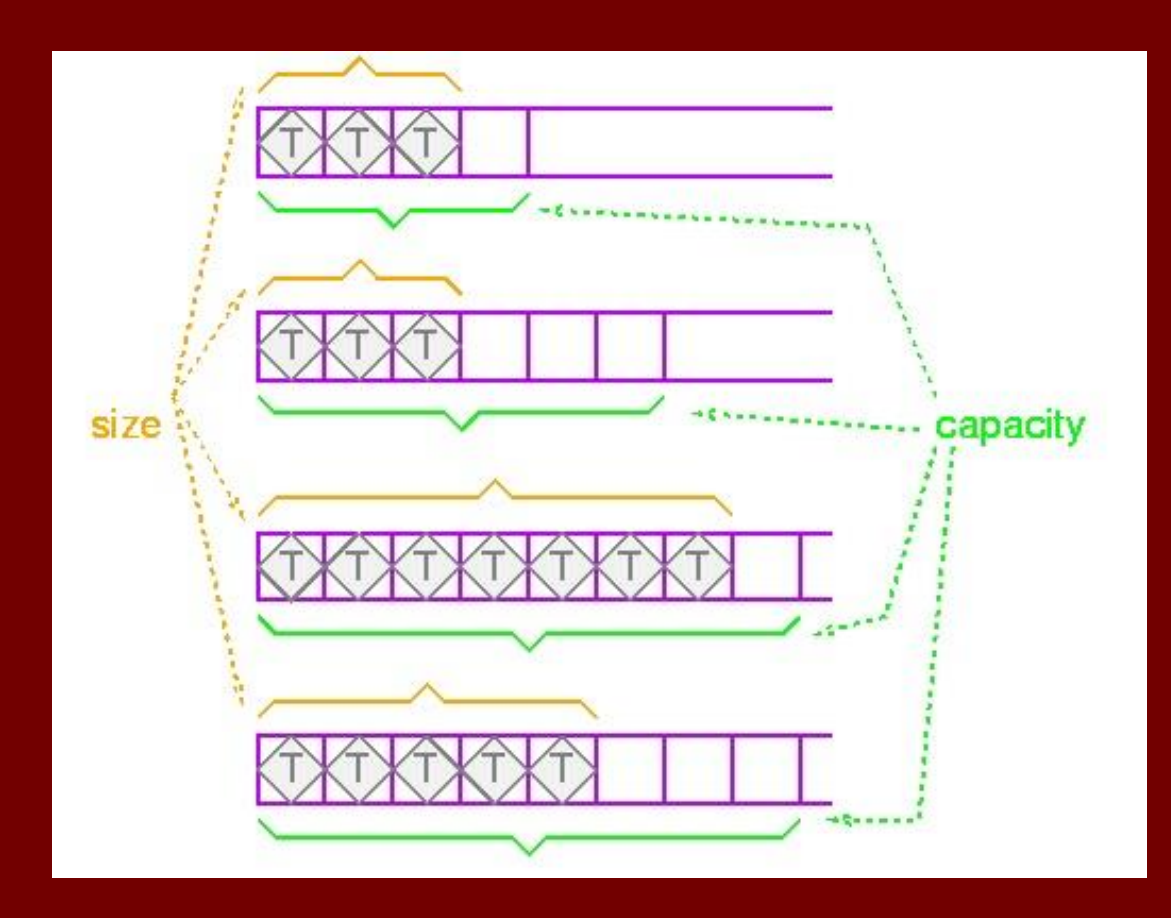

```
• Капацитет и големина - O(1):
vector<int> iv;
Член функцията capacity() връща броя на елементите, за които е 
  алокирана памет:
vectors < int>::size_type capacity = iv.capacity();
cout << "capacity: " << capacity <<endl;
Изход:capacity: 0
```
Брой на заетите с обекти елементи - **size()** <= капацитета int current\_size =  $iv.size()$ ; cout << "current vector size: " << current\_size<<endl; Изход:current vector size: 0

 Добавяне на елементи в края на vector **push\_back()** - O(1) амортизирано

```
Пример:
vector<int> iv;
iv.push_back (3);
cout << iv.capacity() << endl;
cout << iv[0];
Изход:1 
       3
```
Функции за вмъкване на елементи: **insert()**.

```
Пример за използване :
vector<int> iv;
iv.insert (iv.end(), 3);
cout << iv.capacity() << endl;
cout << iv[0];
Изход:1
       3
```
Добавяне:

Член функцията **insert()** изисква два аргумента:

- 1. Итератор ( iterator ), указващ позицията на добавянето
- 2. Елементът, който се вмъква.
- Действие:
	- Елементът втори аргумент се вмъква преди специфицираната чрез двойката позиция;
	- Новият елемент е преди елемента, който специфицираният итератор сочи.

Понятието итератор е тема на следващата лекция!

 **pop\_back** & **back** : Премахване (получаване) на последния елемент от последователността - O(1)

Пример за използване : vector<int> iv; iv.insert (iv.end(), 3); cout << iv.capacity() << endl; cout  $<<$  iv[0]; int vLastElement=iv.back() iv.pop\_back(); cout  $<<$  iv.size()  $<<$  endl; // 0

 Промяна на капацитета **reserve**. Използва се при наличие на информация за необходима памет за елементи - O(1) до O(n) :

Пример: vector<int> iv; iv.reserve(500); cout  $<<$  iv.capacity()  $<<$  endl; //500

 $\triangleright$  Не променя размера на вектора

 Промяна на размера **resize**. Използва се при наличие на информация за броя необходими елементи - O(1) до O(n) :

Пример: vector<int> iv; iv.resize(10); cout  $<<$  iv.size()  $<<$  endl; //10

 Проверка за празен вектор **empty** - О(1) Връща true ако е празен.

Пример: vector<int> iv; bool bEmpty = iv.empty(); //true

 Изтриване на елемент(и) от вектора: **erase** Параметър итератор(и) – O(n) Пример за използване: iv.erase(iv.begin(), iv.end()); // всички

iv.erase(iv.begin()+3, iv.begin()+6); // обхват

iv.erase(iv.begin()+2); // трети елемент

 Получаване на референция към елемент, по подадения параметър : **at()** – O(1). Ако индексът е невалиден - exception от класа out\_of\_range.

vector<int> iv(20);

```
try {
 int iValue20=iv.at(19)
 int iValBug=iv.at(iv.size()+1); \frac{1}{2} грешен достъп
}
catch (out_of_range obj) {
 \text{cout} \ll \text{obj}.\text{what}() \ll \text{endl};
}
```
- Размяна на елементите на вектори **swap** O(1) (размяна на указатели)
- Пример:

v1.swap(v2);

4.1. **Контейнерни класове:** Вектор (vector) - оператори

Оператор за присвояване O(n):

#### **operator=**

Пример: vector<int> v1  $(3,6)$ ;  $vectors  $\overline{v}$  v2 (5,0);$ 

v2=v1; // v1,v2 size() ->3 v1=vector<int>(); // v1.size() ->0  $1/$  v2.size() -> 3

!!!Копира се съдържанието на вектора

#### 4.1. **Контейнерни класове:** Вектор (vector) - оператори

 $\blacksquare$  Оператор за индексация - О(1):

**operator[]**. Достъп до елемента по указан индекс. Извън размера-незащитен достъп и непредвидим резултат. Разлика с at()?

int iVal = v2[0]; // at $(0)$  => front() Резултат?

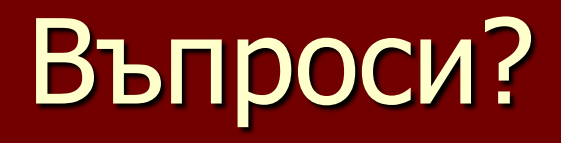